https://www.100test.com/kao\_ti2020/218/2021\_2022\_\_E6\_B9\_9B\_ E6\_B1\_9F\_EF\_BC\_9A2\_c28\_218042.htm

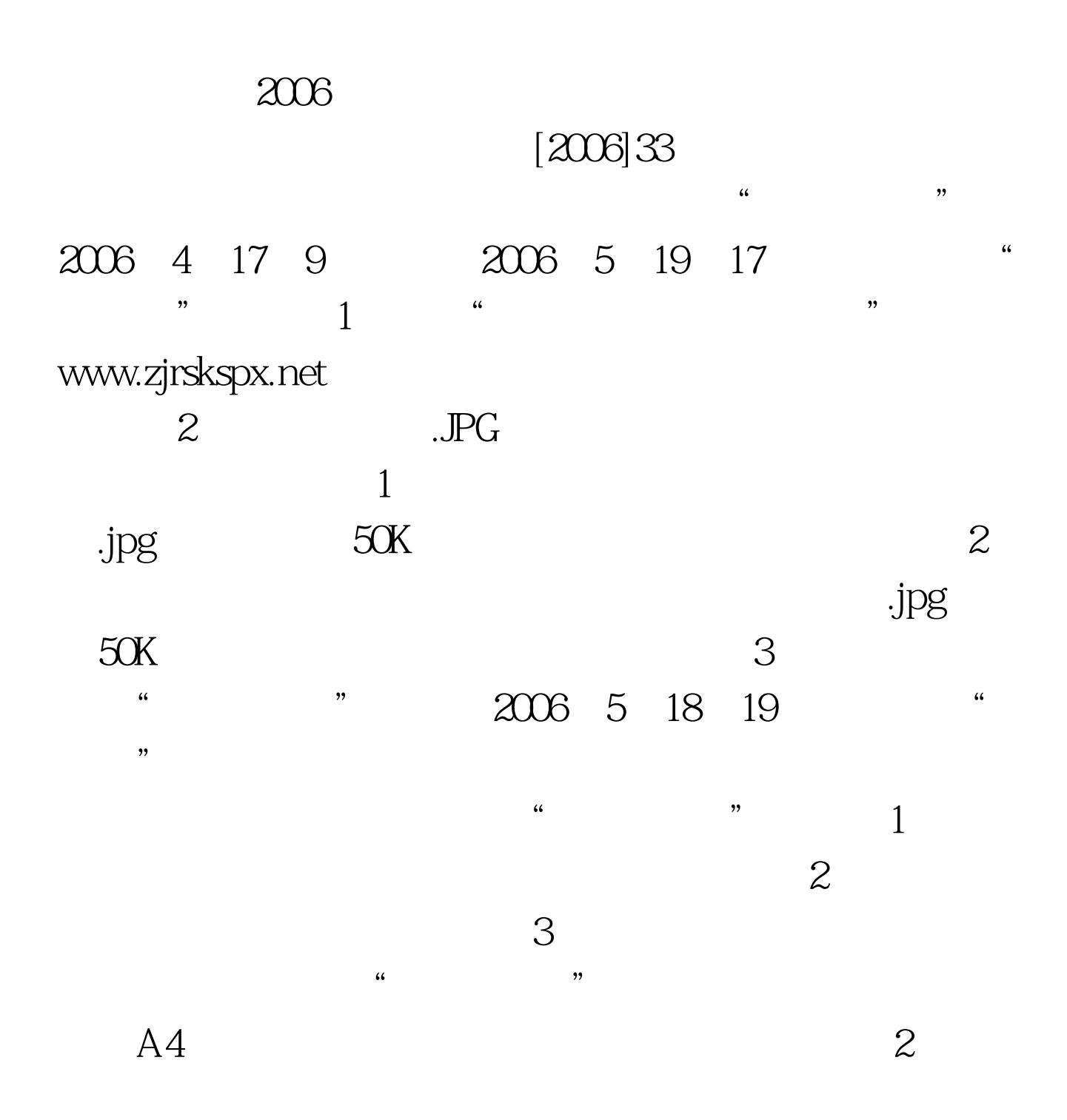

OO 100Test 100Test www.100test.com